# **Tip für den Zeichenunterricht**

Autor(en): **Stöckli, Kuno**

Objekttyp: **Article**

Zeitschrift: **Schweizer Schule**

Band (Jahr): **53 (1966)**

Heft 4

PDF erstellt am: **27.04.2024**

Persistenter Link: <https://doi.org/10.5169/seals-528577>

#### **Nutzungsbedingungen**

Die ETH-Bibliothek ist Anbieterin der digitalisierten Zeitschriften. Sie besitzt keine Urheberrechte an den Inhalten der Zeitschriften. Die Rechte liegen in der Regel bei den Herausgebern. Die auf der Plattform e-periodica veröffentlichten Dokumente stehen für nicht-kommerzielle Zwecke in Lehre und Forschung sowie für die private Nutzung frei zur Verfügung. Einzelne Dateien oder Ausdrucke aus diesem Angebot können zusammen mit diesen Nutzungsbedingungen und den korrekten Herkunftsbezeichnungen weitergegeben werden.

Das Veröffentlichen von Bildern in Print- und Online-Publikationen ist nur mit vorheriger Genehmigung der Rechteinhaber erlaubt. Die systematische Speicherung von Teilen des elektronischen Angebots auf anderen Servern bedarf ebenfalls des schriftlichen Einverständnisses der Rechteinhaber.

### **Haftungsausschluss**

Alle Angaben erfolgen ohne Gewähr für Vollständigkeit oder Richtigkeit. Es wird keine Haftung übernommen für Schäden durch die Verwendung von Informationen aus diesem Online-Angebot oder durch das Fehlen von Informationen. Dies gilt auch für Inhalte Dritter, die über dieses Angebot zugänglich sind.

Ein Dienst der ETH-Bibliothek ETH Zürich, Rämistrasse 101, 8092 Zürich, Schweiz, www.library.ethz.ch

## **http://www.e-periodica.ch**

## Tip für den Zeichenunterricht

Kuno Stöckli, Aesch

#### Einige Gedanken zum Linolschnitt

Sie erinnern sich noch an die Forderung, dem Schüler nur wenige Techniken beizubringen, diese aber eingehend, damit er eine Beziehung zu ihnen bekommt. Sich die stark abstrahierte Linoltechnik zu einem persönlichen Ausdrucksmittel zu machen, wird nur wenigen gelingen. Und dennoch sollte jeder junge Mensch wenigstens eine Ahnung von einer Handdruckmethode haben.

Es braucht gar nicht unbedingt ein nützlicher Zweck (Ex Libris, Kärtchen...) mit einer solchen Arbeit verbunden zu sein. Eine größere Serie können wir in der Schule ohnehin nicht drucken. Um den Anfang nicht allzuschwer zu machen, können wir als Ausgangspunkt eine in einer deren Technik ausgeführte gelungene Zeichnung benützen (jedes Kind selbstverständlich eine eigene!). Es ist nicht nötig, das Thema zuerst mit Tusche in schwarze und weiße Flächen setzen; man legt sich so gerne auf eine starre Form fest. Am leichtesten zu einem Ziel führt gendes Vorgehen: Aufzeichnen mit Bleistift auf die Platte, lineares Herausholen der Zeichnung (Abb. i und 5), erster Probeabzug (der vielleicht schon ein fertiges Resultat zeigt), allmähliches

Herausholen weißer Flächen ohne ein stures Gleichgewicht von Schwarz und Weiß anzustre-(Abb. <sup>2</sup> schlecht, Abb 6 gut). Eine Spannung zwischen wenig Weiß und viel Schwarz, oder vor allem umgekehrt, ergibt meist bessere Arbeiten. Das Schneiden kann soweit gehen, daß nur noch Rippen stehen bleiben, die beim Abdruck wieder ein lineares Bild ergeben (Abb. 4, 7, 8). Nach Möglichkeit machen wir immer wieder Zwischen-Löschpapier eignet sich bestens. Für technische Fragen gibt es schon für wenig Geld Fachliteratur.

Zu den Abbildungen: 1-4 zeigt den gleichen Holzschnitt in verschiedenen Zuständen, wobei <sup>2</sup> am schlechtesten wirkt (unruhig, Ordnung stört trotz Gleichgewicht Schwarz/Weiß), 3 läßt das Glas am besten spüren. (Arbeit aus der werbeschule.) Die übrigen Illustrationen zeigen Linolschnitte von Elfjährigen: Abbildung 5, Fruchtschale (erster, aber wie sich später herausstellte bester Zustand). Abbildung 6 ist eine überüberdurchschnittliche Leistung. Beachten Sie die Ordnung, die Flächenverteilung, die schneidungen, die rhythmischen Elemente. Beispiel 7 ist vor allem von der Komposition her interessant. Von sich aus ist das Kind auf ein asymetrisches Gleichgewicht gekommen. Abbil-8 zeigt das Endresultat einer Arbeit, bei welcher die schwarzen Flächen nie gut waren und deshalb zuletzt ganz verschwanden. Im Original haben alle Arbeiten ungefähr Postkartenformat.

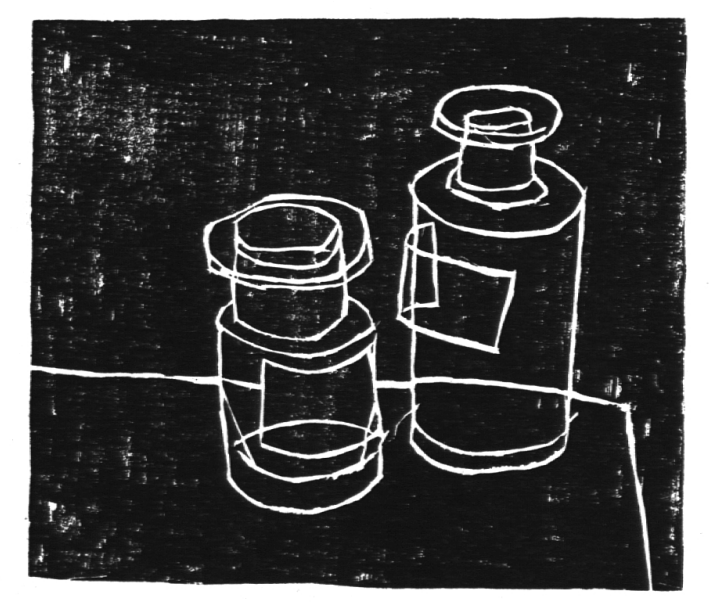

1

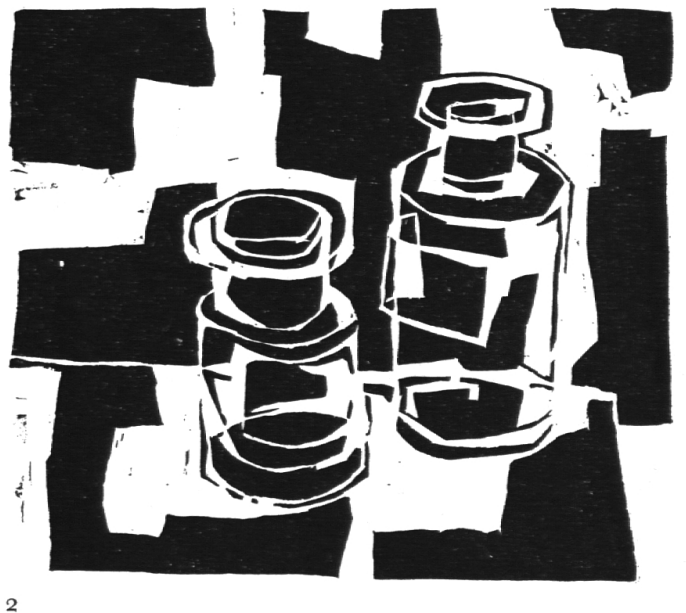

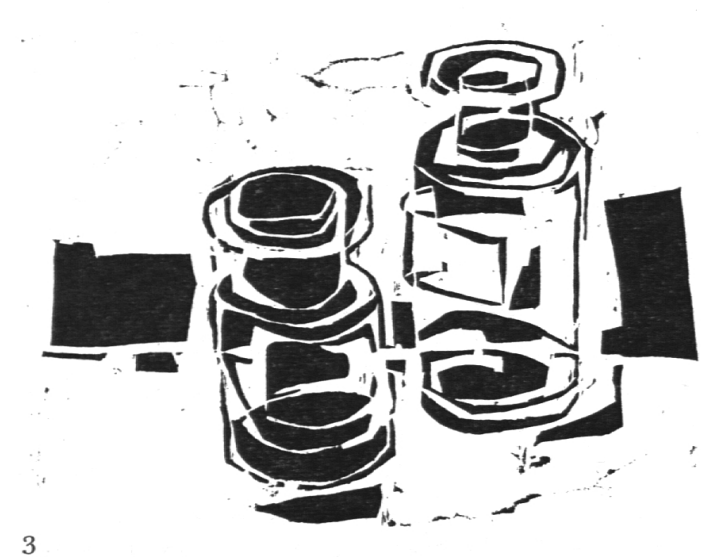

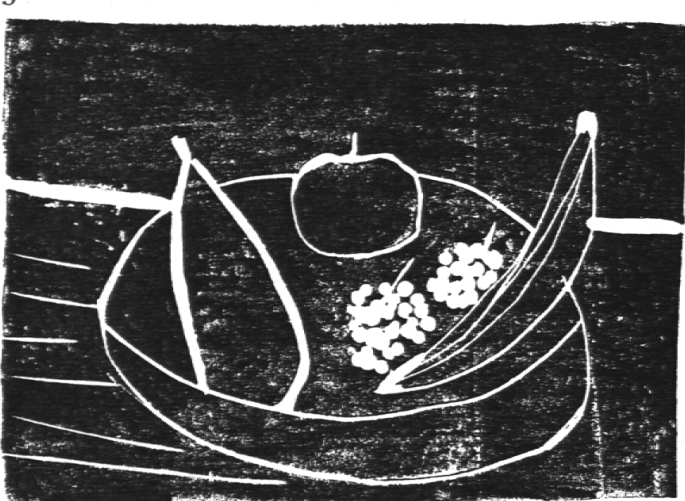

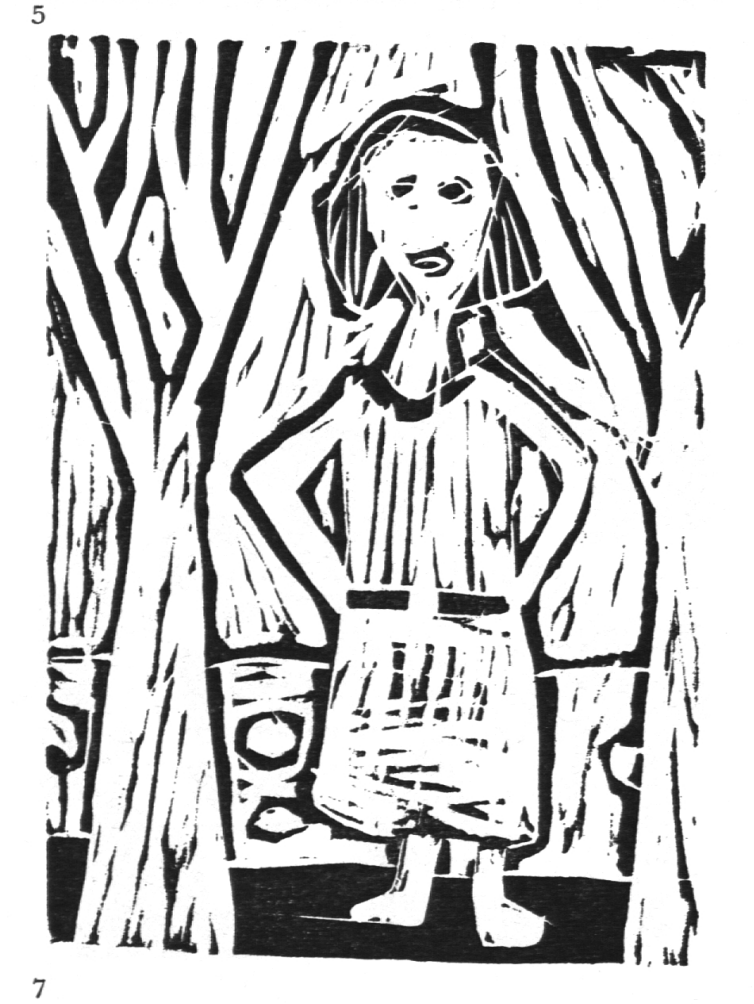

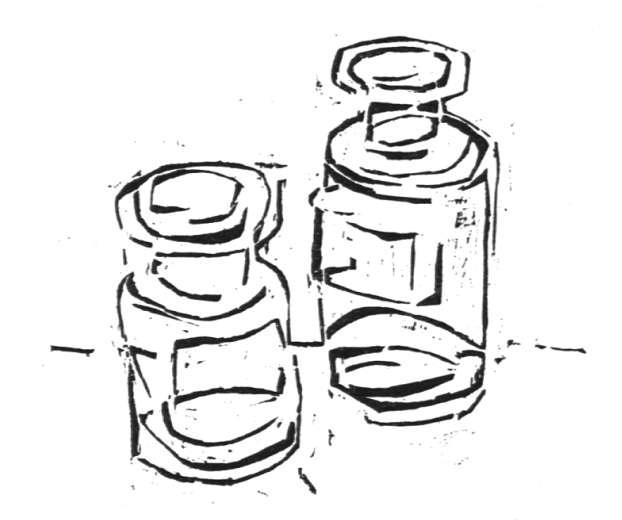

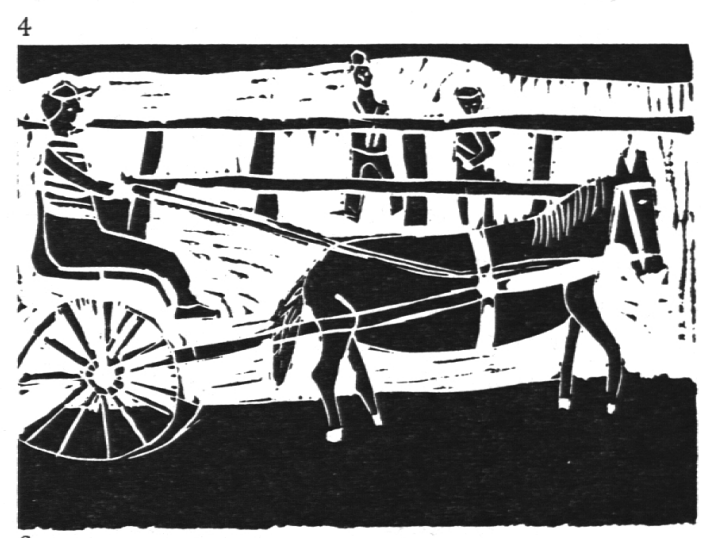

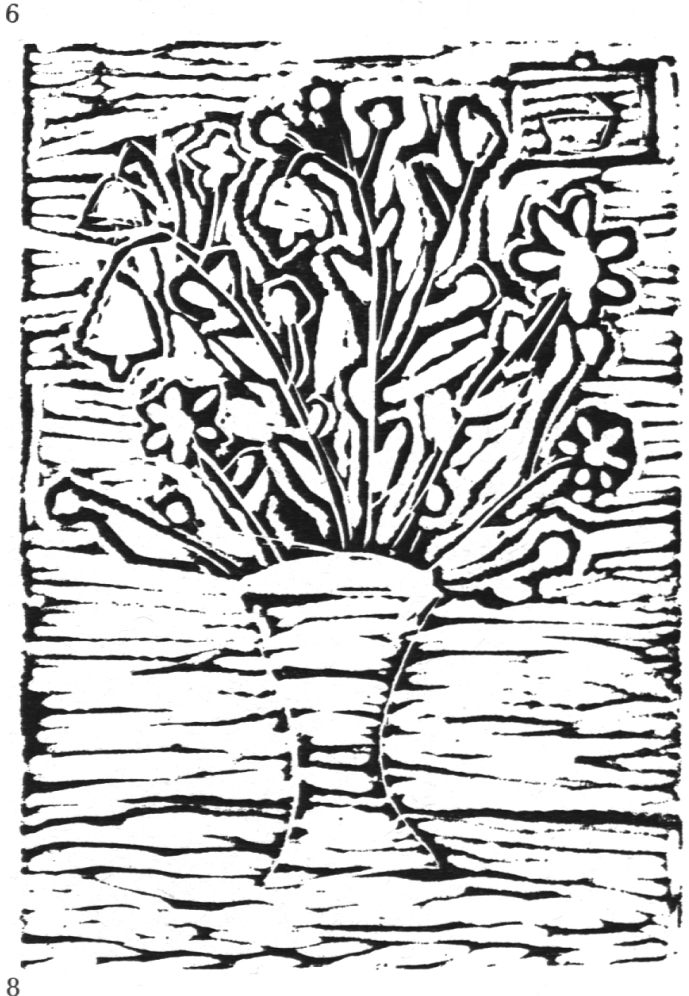